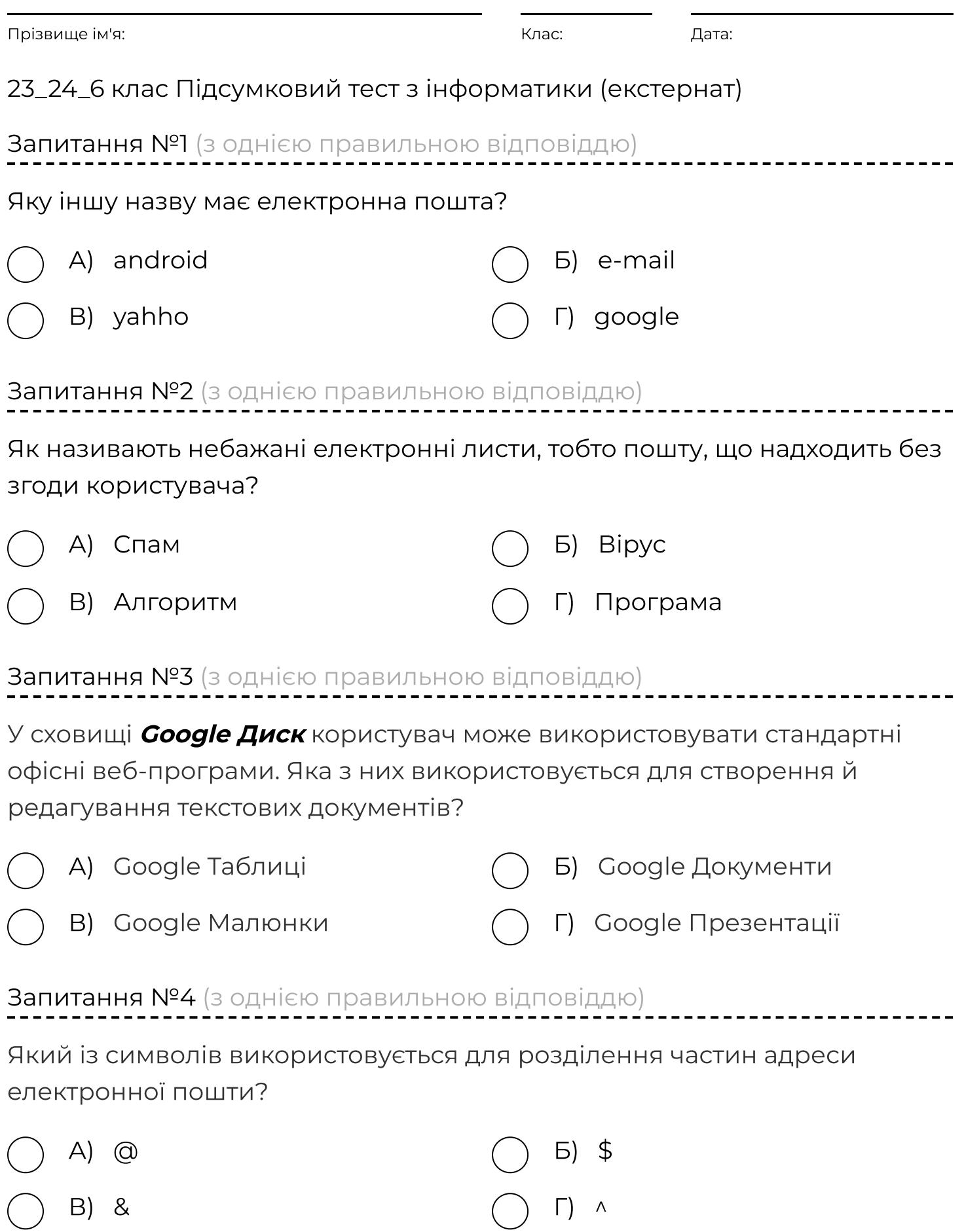

## Запитання №5 (з однією правильною відповіддю)

Спроба викрасти ім'я користувача, облікові дані, видати себе за іншу особу (інтернет-шахрайство)

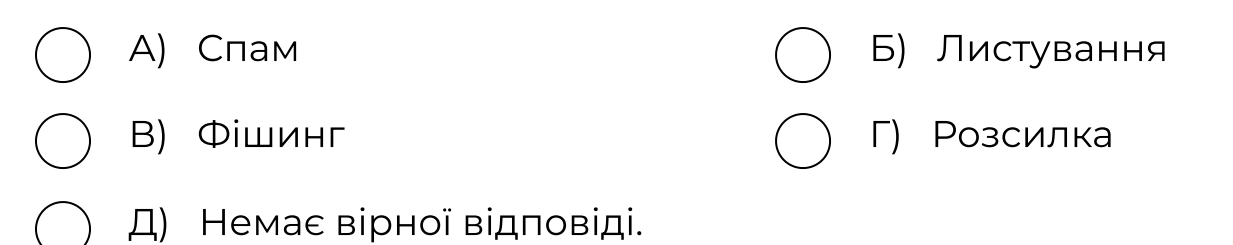

### Запитання №6 (пошук на зображенні)

Вкажіть на папку, у якій зберігаються листи, які відправив користувач.

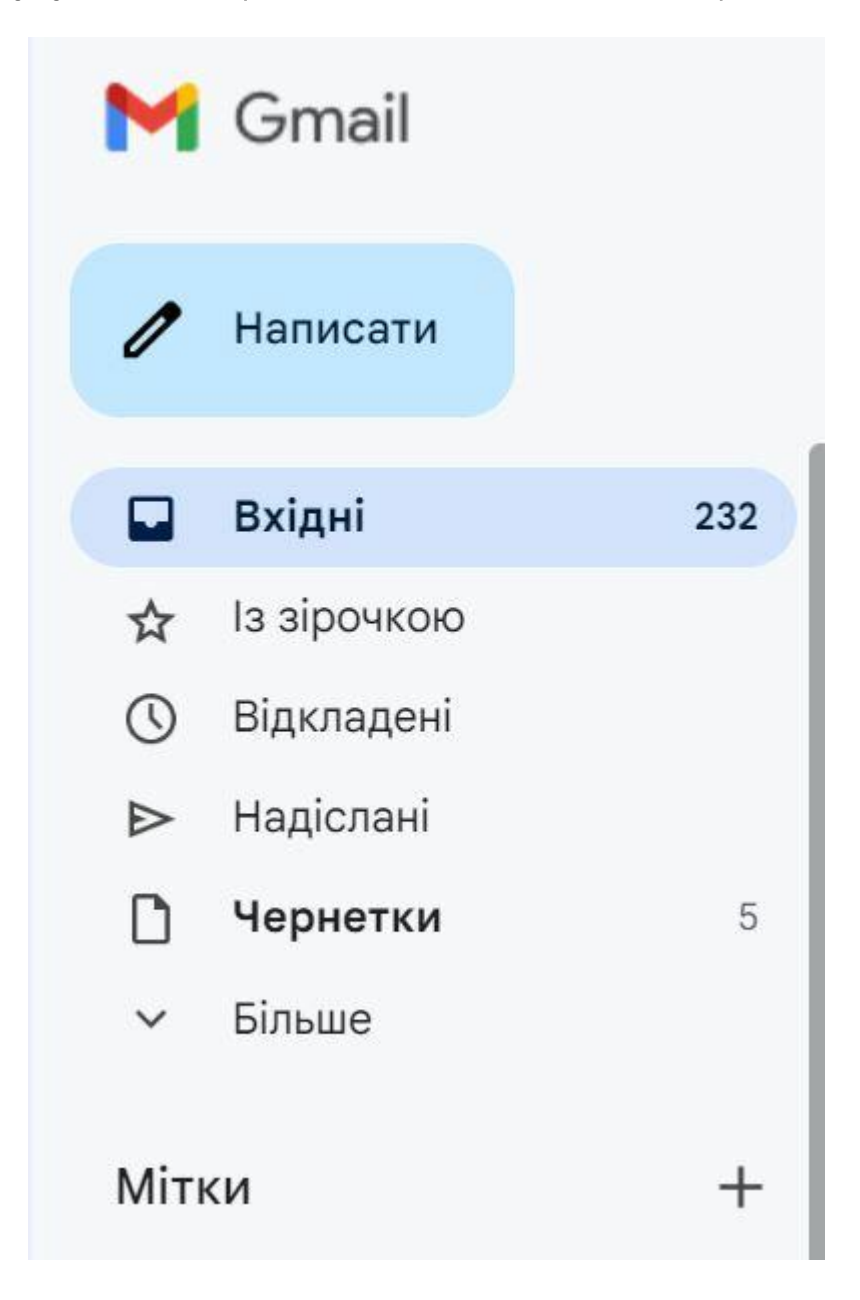

------------------------

# Запитання №7 (пошук на зображенні)

### Вкажіть на кнопку приєднання файла до електронного листа

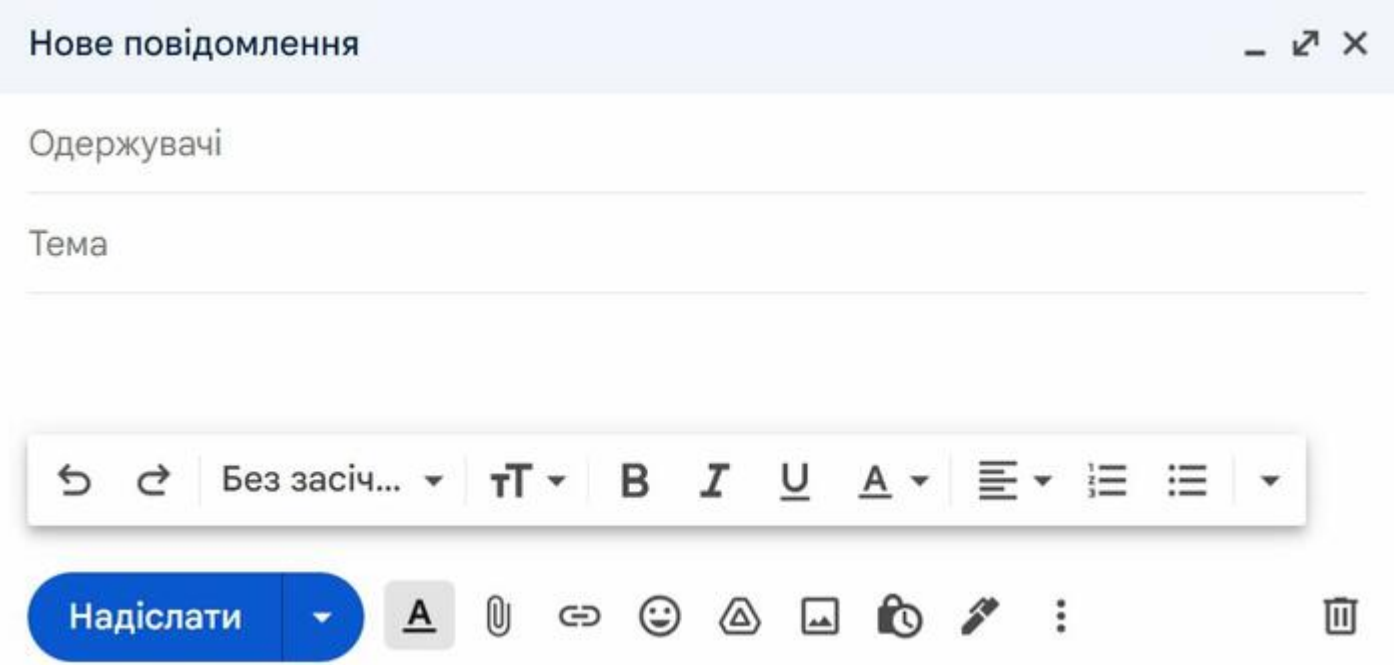

Вкажіть на імена користувачів, які мають доступ до документа (двоє)

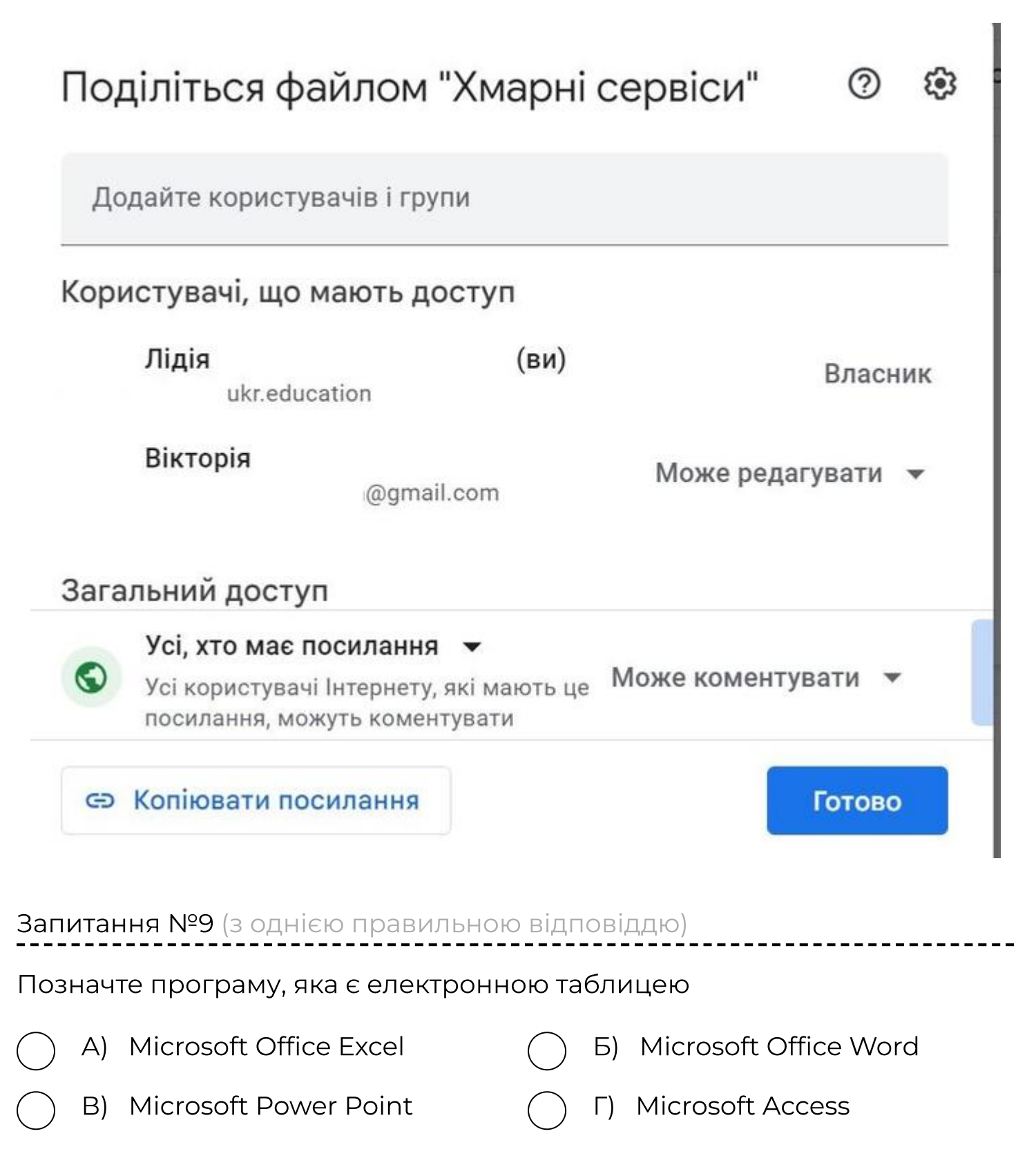

. . . . . . . . . . . . . . . . . .

### Запитання №10 (з кількома правильними відповідями)

Основними об'єктами табличного процесора Excel є: (декілька варіантів відповідей)

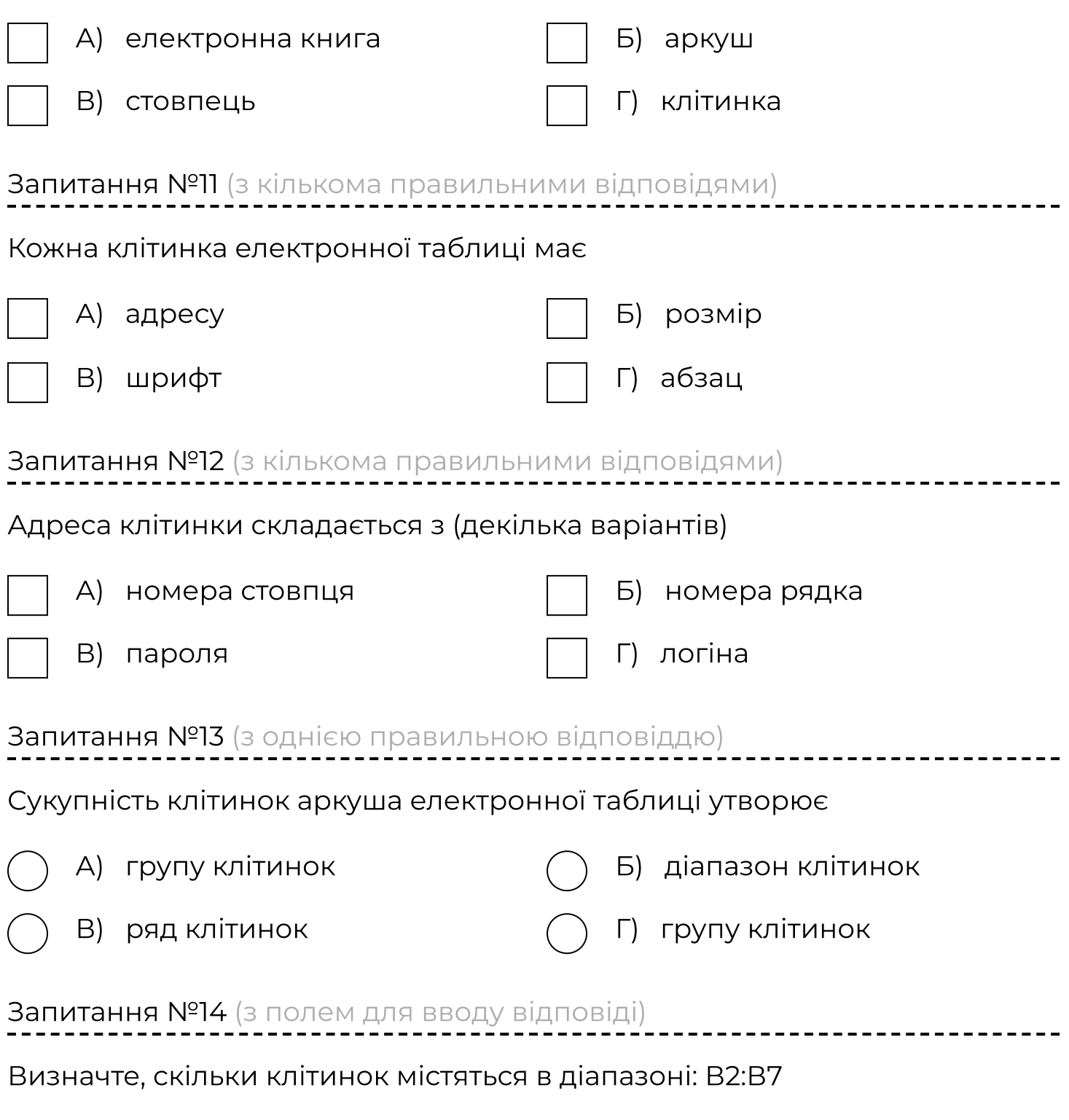

Ваша відповідь:

### Запитання №15 (з кількома правильними відповідями)

Виберіть програмні об'єкти в середовищі Scratch.

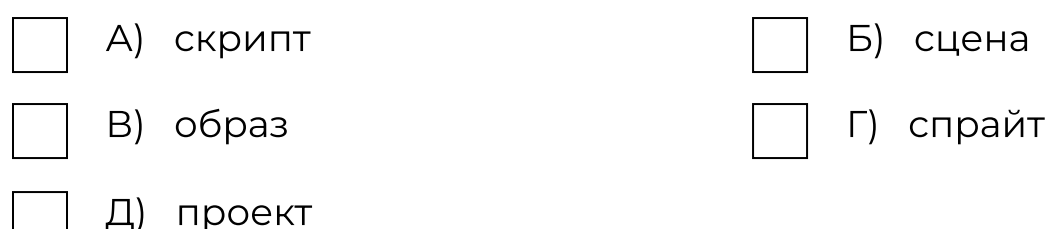

### Запитання №16 (на встановлення відповідності)

Поставте у відповідність слова-синоніми в середовищі Scratch.

А) Скрипт

Б) Спрайт

В) Сцена

Г) Проект

- 1) Документ
- 2) Виконавець
- 3) Алгоритм
- 4) Фонове зображення

#### Вкажіть відповідність:

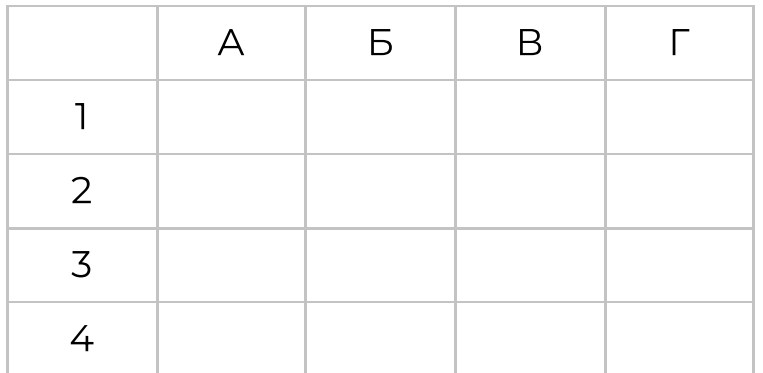

Запитання №17 (з кількома правильними відповідями)

Над об'єктами у програмних середовищах можна виконувати дії:

А) редагування Парты (Вандар) (Б) форматування

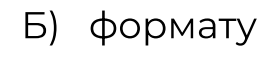

В) Створення Г) П) видалення

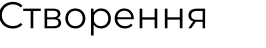

Д) збереження

#### Запитання №18 (з кількома правильними відповідями)

#### Вкажіть на команди, які є подіями:

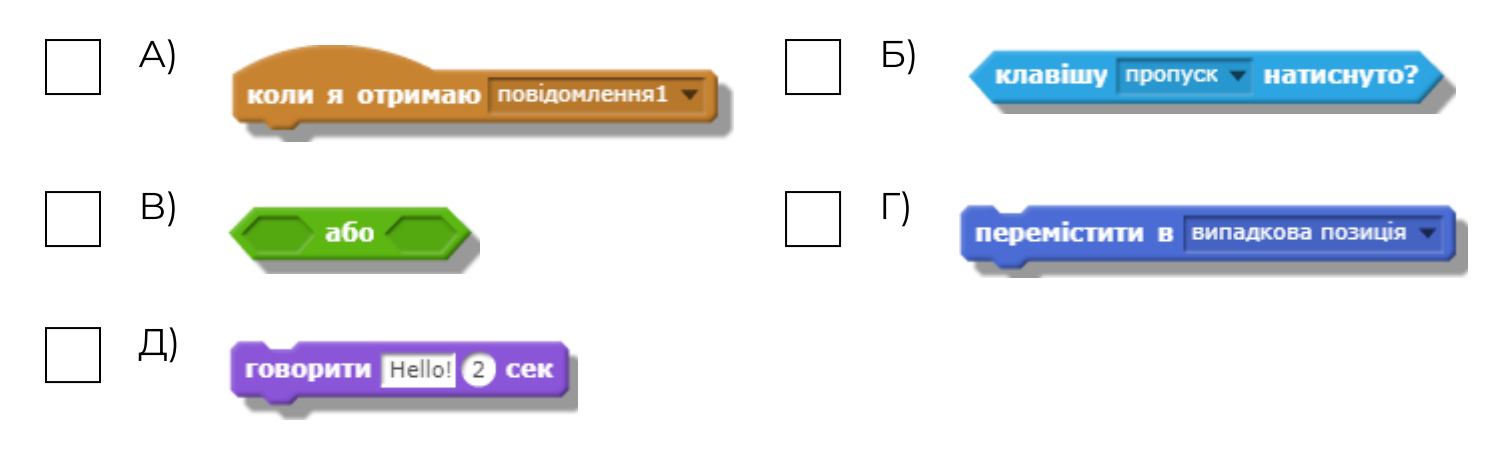

### Запитання №19 (з однією правильною відповіддю)

Вкажіть на команди для опрацювання події:

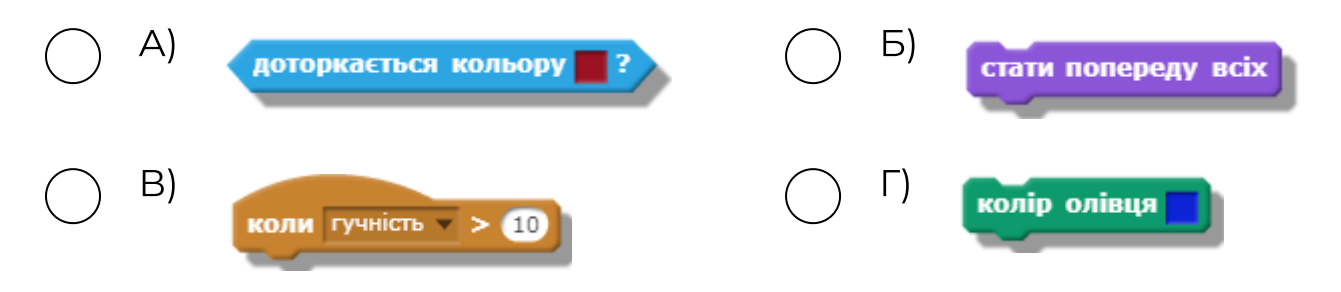

### Запитання №20 (пошук на зображенні)

Значення властивостей можна порівнювати між собою. Для цього використовують команди з групи

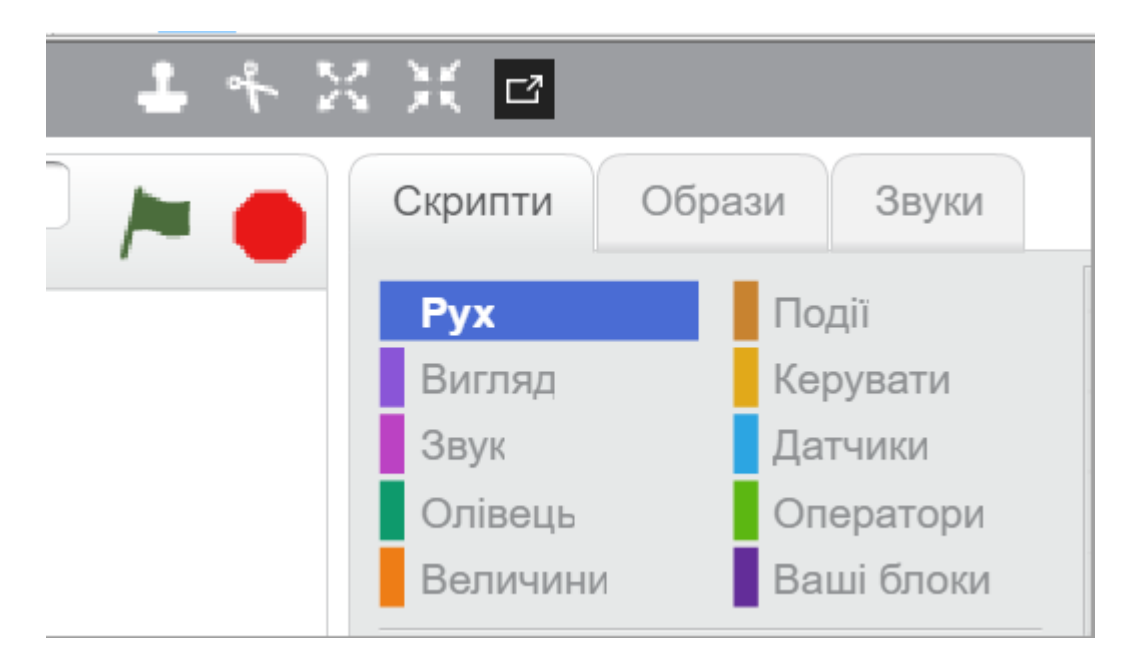

## Запитання №21 (з однією правильною відповіддю)

## Базова алгоритмічна структура, призначена для організації багаторазового виконання набору команд

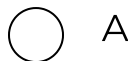

А) повторення  $($ ) Б) розгалуження

В) Слідування

#### Запитання №22 (пошук на зображенні)

Вкажи на команду для створення циклічних алгоритмів з визначеною кількістю повторень у середовищі Скретч

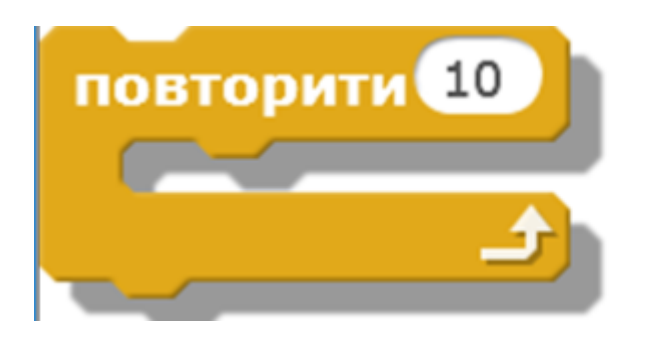

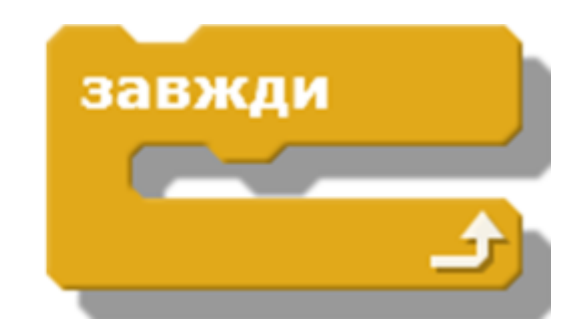

Запитання №23 (пошук на зображенні)

Вкажи на команду для створення циклічних алгоритмів з не визначеною кількістю повторень у середовищі Скретч

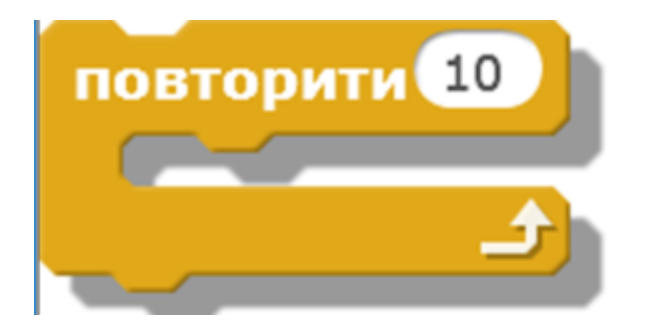

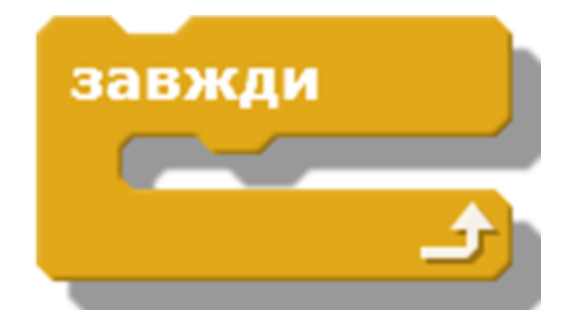

-----------

## Запитання №24 (з однією правильною відповіддю)

Яким буде результат виконання даної програми, якщо натиснуто стрілку вгору на клавіатурі?

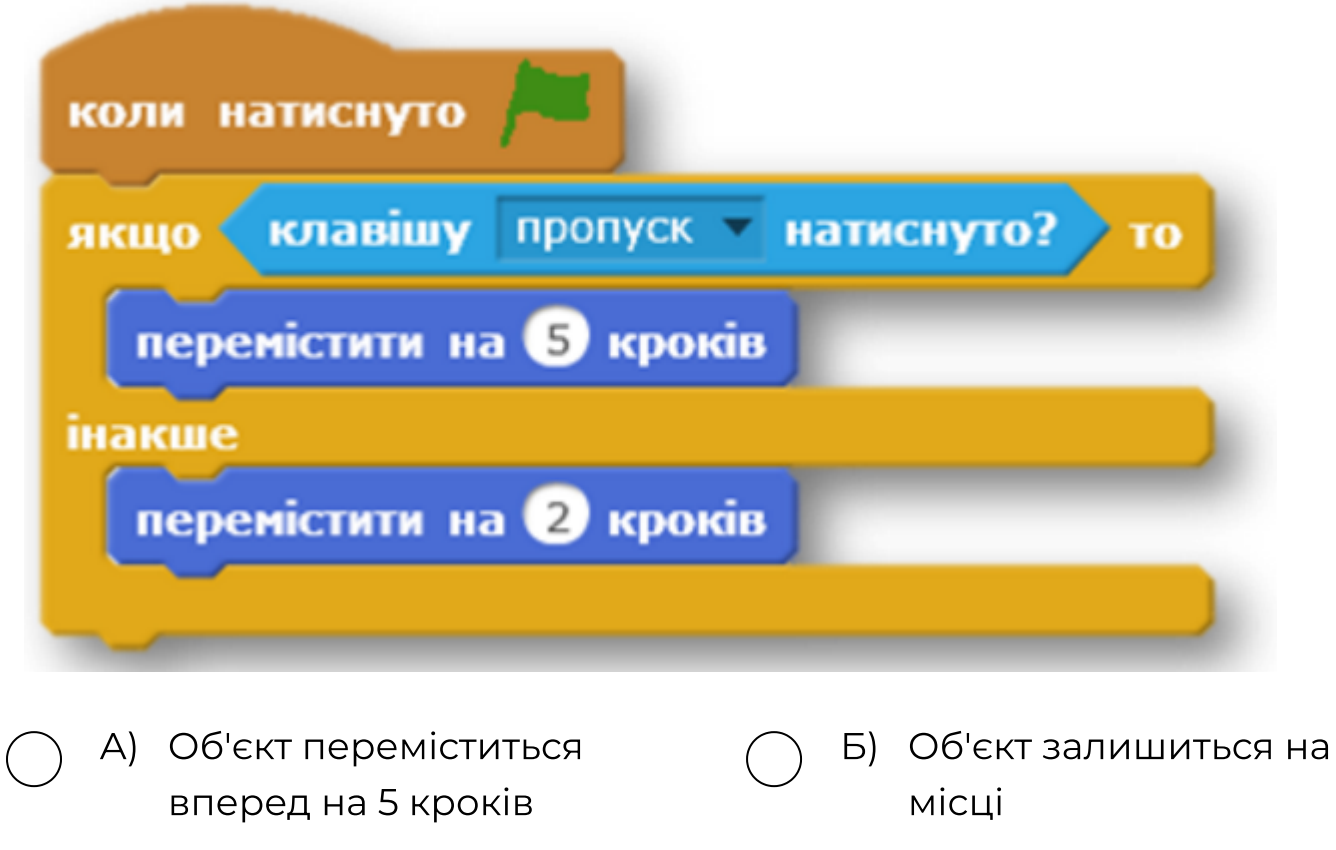

В) Об'єкт переміститься вперед на 7 кроків

Г) Об'єкт переміститься вперед на 2 кроки